Tipi definiti dall'utente

# Tipi definiti

- Il C mette a disposizione un insieme di tipi di dato predefiniti (tipi built-in) e dei meccanismi per denire nuovi tipi (tipi user-defined)
- Possiamo:
	- Ridenominare tipi esistenti ....
	- Crearne di nuovi aggregando tipi esistenti....
- Vediamo come ....

# Definizione di tipo

- In C è possibile definire nuovi nomi per tipi esistenti:
	- La definizione è introdotta dalla parola chiave **typedef** ed è seguita da
		- la dichiarazione della struttura del nuovo tipo e dal suo nome, cioè come si costruisce a partire dai tipi già esistenti
		- Il nome del tipo
		- Il punto e virgola (;) che chiude la dichiarazione
	- $\bullet$  Es: **typedef int anno;** Nome del tipo

Struttura: è come il tipo int

### Definizione di tipo

**/\* esempio: ridenominiamo il tipo int \*/ typedef int anno; /\* dichiarazione di variabili \*/ anno x, y; /\* accesso e modifica \*/ x = x + 3;**

**/\* typedef in realtà può essere omessa in alcuni casi ma per semplicità e leggibilità la useremo sempre \*/**

### Definizione di tipo

**/\* esempio: ridenominiamo il tipo int \*/ typedef int anno\_t; /\* dichiarazione di variabili \*/ anno\_t x, y; /\* accesso e modifica \*/ x = x + 3;**

**/\* per leggibilità aggiungeremo sempre "\_t" al nome di un tipo, per distinguerlo più semplicemente dai nomi delle variabili\*/**

# Tipi enumerati

- Servono a rappresentare insiemi finiti:
	- giorni: lunedi, martedi, …
	- mesi: gennaio, febbraio, …
	- bool: true, false.
- Associano un identificatore (costante) ad ogni elemento dell'insieme
- Sono rappresentati internamente con degli interi – ... Ma il compilatore controlla che le funzioni siano chiamate con il tipo giusto

## Tipi enumerati

- Vediamo adesso come costruire un tipo nuovo enumerato:
	- I tipi enumerati sono introdotti dalla parola chiave enum che consente di definire un tipo enumerando tutti i suoi valori, ad esempio:
	- **typedef enum**
	- **{LUN, MAR, MER, GIO, VEN, SAB, DOM} giorni\_t;**

Struttura: tutte le costanti del tipo<br>Nome del tipo

## Tipi enumerati

- Vediamo adesso come costruire un tipo nuovo enumerato:
	- I tipi enumerati sono introdotti dalla parola chiave enum che consente di definire un tipo enumerando tutti i suoi valori, ad esempio:
	- **typedef enum**
	- **{LUN, MAR, MER, GIO, VEN, SAB, DOM} giorni\_t;**

**giorni\_t a; /\* dichiarazione \*/**

**a = DOM ; /\* assegnamento di una costante del tipo \*/**

### Esempio: stampa dei giorni

**typedef enum {LUN, MAR, MER, GIO, VEN, SAB, DOM} giorni\_t;**

```
void stampa_giorni (giorni_t x) {
  switch ( x ) {
  case LUN: case MAR:
  case MER: case GIO: 
  case VEN: 
    printf("Giorno Lavorativo\n"); break;
  case SAB:
  case DOM:
     printf("Week-end\n"); 
  } 
}
```
### Esempio: stampa dei giorni

```
/* un possibile main */
```

```
#include <stdio.h>
```
**typedef enum {LUN, MAR, MER, GIO, VEN, SAB, DOM} giorni\_t;**

```
void stampa_giorni (giorni_t x) {.... }
```

```
int main (void) {
   stampa_giorni(DOM);
   return 0; 
}
/* stampa "Week-end" */
```
## Perchè funziona ?

• Perchè tutti i valori sono interi!

**…**

• Di default sono assegnati valori progressivi a partire da 0, nell'esempio

**LUN == 0, MAR == 1, MER == 2 etc ...**

• Se vogliamo che assumano valori (interi) diversi possiamo richiederlo all'atto della dichiarazione, es **typedef enum {true = 1, false = 0} bool\_t; bool trovato; /\* dichiarazione \*/ trovato = false;**

# Tipi enumerati come interi ....

- Possiamo
	- applicare gli operatori \*/+- definiti sugli interi
	- confrontare due valori con  $!=, ==, <=, >=$ 
		- (attenzione però il risultato ottenuto dipende dal numero associato, sta a noi capire se ha senso o no applicarlo ...)

- analizzarli nei case di uno switch
- usarli come indici di array: es **a[LUN]**

- Aggregati di variabili (anche di tipo diverso)
	- dichiarazione di una nuova struttura:
	- **#define MAXLEN 40 typedef struct studente {** Per definire una struttura**char nome[MAXLEN+1]; char cognome[MAXLEN+1]; unsigned matricola; } studente\_t ;** Parola chiave

- Aggregati di variabili
	- dichiarazione di una nuova struttura:
	- **#define MAXLEN 40**
		- **typedef struct studente {**
			- **char nome[MAXLEN+1];**
			- **char cognome[MAXLEN+1];**
			- **unsigned matricola;**
		- **} studente\_t ;**

Etichetta, nome della struttura che stiamo definendo

- Aggregati di variabili
	- dichiarazione di una nuova struttura:
	- **#define MAXLEN 40**

```
typedef struct studente {
```

```
char nome[MAXLEN+1];
```

```
char cognome[MAXLEN+1];
```

```
unsigned matricola;
```

```
} studente_t ;
```
Campi, le variabili aggregate dalla struttura

- Aggregati di variabili
	- dichiarazione di una nuova struttura:
	- **#define MAXLEN 40**
		- **typedef struct studente {**
			- **char nome[MAXLEN+1];**
			- **char cognome[MAXLEN+1];**
			- **unsigned matricola;**
		- **} studente\_t ;**

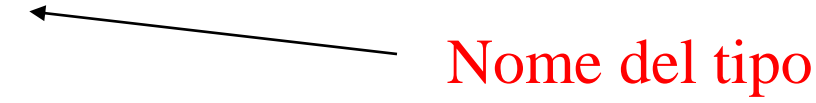

- Aggregati di variabili
	- dichiarazione di una nuova struttura:
	- **#define MAXLEN 40**

```
typedef struct studente {
```
- **char nome[MAXLEN+1];**
- **char cognome[MAXLEN+1];**
- **unsigned matricola;**
- **} studente\_t ;**
- Nota sulle stringhe: In questo modo la macro definisce la lunghezza massima di nome e cognome mentre lo spazio per il carattere terminatore è garantito dal +1

- Aggregati di variabili
	- dichiarazione di una nuova struttura:
	- **#define MAXLEN 40**

```
typedef struct studente {
```
- **char nome[MAXLEN+1];**
- **char cognome[MAXLEN+1];**
- **unsigned matricola;**
- **} studente\_t ;**

**/\* dichiarazioni di variabili e array \*/ studente\_t x, corsoA[NSTUD], \*pstud;**

- Esempio con variabil idello stesso tipo
	- **typedef struct complessi {**
		- **double real;**
		- **double img;**
		- **} complessi\_t ;**

**/\* dichiarazioni di variabili e array \*/ complessi\_t x, y, , z[N], \*p;**

• Assegnamento fra strutture

**typedef struct complessi {**

**double real; double img;**

**} complessi\_t ;**

**complessi\_t x, y, z[N], \*p; x = y; /\* legale copia tutti i valori dei campi di y nei corrispondenti campi di x \*/** 

• E i confronti?

**typedef struct complessi {**

**double real; double img;**

**} complessi\_t ;**

**complessi\_t x, y, z[N], \*p; x = y; /\* legale copia tutti i valori dei campi di y nei corrispondenti campi di x \*/** 

**if ( x == y ) /\* sbagliato, non è possibile effettuare confronti fra strutture \*/**

• Accesso ai campi (operatore punto (.))

**typedef struct complessi {**

**double real; double img;**

**} complessi\_t ;**

**complessi\_t x, y, z[N], \*p;**

```
x.real=2.0;
```

```
x.img=1.0;
```

```
y.real=x.real + 0.5;
```
**y.img=y.real + 0.1;**

• Inizializzazione con {....}

**typedef struct complessi {**

**double real; double img;**

**} complessi\_t ;**

complessi t  $x = \{2.0, 1.0\}$ ,  $y$ ,  $z[N]$ ,  $*p$ ;

**y.real=x.real + 0.5; y.img=y.real + 0.1;**

• Puntatore alla struttura  $(x)$  e operatore freccia  $(\rightarrow)$ **typedef struct complessi {**

**double real; double img;**

**} complessi\_t ;**

**complessi\_t x, y, z[N], \*p, \*q; p = &x; q = &y; p->real=2.0; /\* equivale a (\*p).real \*/ p->img=1.0; q->real=p->real + 0.5; q->img=q->real + 0.1;**

• Puntatore alla struttura  $(x)$  e operatore freccia  $(\rightarrow)$ **typedef struct complessi {**

**double real; double img;**

**} complessi\_t ;**

**complessi\_t x, y, z[N], \*p, \*q; p = &x; q = &y; p->real=2.0; /\* equivale a (\*p).real \*/ p->img=1.0; q->real=p->real + 0.5; q->img=q->real + 0.1;** Le parentesi sono essenziali se no viene applicato prima il punto

• Dimensione di una struttura(sizeof)

**typedef struct complessi {**

**double real; double img;**

**} complessi\_t ;**

**complessi\_t x, y, z[N], \*p, \*q; printf("%lu",sizeof(x)); printf("%lu",sizeof(complessi\_t)); /\* sono equivalenti \*/**

2 **/\* non è detto che la lunghezza di una struttura sia = alla somma della lunghezza dei suoi campi! (allineamento .....) \*/**

- Passaggio a funzione (per valore)
	- L'intera struttura viene copiata sullo stack come per i tipi base **typedef struct complessi { double real; double img; } complessi\_t ;**

```
complessi_t somma (complessi_t x, complessi_t y) {
  complessi_t r;
  r.real=x.real+y.real;
  r.img=x.img+y.img;
  return r;
}
complessi_t A, B, C;
....
A = somma(B,C);
```
- Passaggio a funzione (per valore)
	- Attenzione se la struttura contiene un campo che è un array viene copiato integralmente sullo stack quando la passiamo alla funzione
	- Se vogliamo un passaggio più efficiente possiamo usare i puntatori **complessi\_t somma (complessi\_t\* x, complessi\_t\* y) { complessi\_t r; r.real=x->real+y->real; r.img=x->img+y->img; return r; } complessi\_t A, B, C; ....**  $A =$  somma  $(\&B, \&C)$ ;

- Passaggio a funzione (per valore)
	- Ovviamente anche il risultato può essere assegnato ad una struttura passata per puntatore

```
void somma (complessi_t* x, complessi_t* y, 
 complessi_t* r) {
```

```
r->real=x->real+y->real;
```

```
r->img=x->img+y->img;
```

```
return;
```

```
}
```

```
complessi_t A, B, C;
```

```
....
```

```
somma(&B,&C,&A );
```
## Campi di una struttura

- devono avere nomi univoci all'interno di una struttura
- strutture diverse possono avere campi con lo stesso nome
- i nomi dei campi possono coincidere con altri nomi gia utilizzati (es. per variabili o funzioni)
- Esempio:

**int x;**

**typedef struct a { char x; int y; } a\_t; typedef struct b { int w; float x; } b\_t;**

## Campi di una struttura

- Possono essere tipi semplici o altre strutture definite precedentemente
- un campo di una struttura non puo essere del tipo struttura che si sta definendo,
- un campo può però essere di tipo puntatore alla struttura **/\* vediamo un esempio, il classico tipo lista su cui ci concentreremo più avanti \*/**
- **typedef struct lista {** 
	- **int a;**
	- **struct lista \*p;**
- **} lista\_t ;**

### Scrittura/Lettura di strutture da file

- Possiamo trasformare la struttura in una stringa secondo una certa codifica
	- Lo vediamo in laboratorio
- Ma possiamo anche scrivere direttamente la sua rappresentazione binaria
	- Facciamo una esempio .....

### Scrittura su file (binario)

**#define MAXLEN 40**

**typedef struct studente {**

**char nome[MAXLEN+1];**

**char cognome[MAXLEN+1];**

**unsigned matricola;**

**} studente\_t ;**

#### Scrittura su file (binario)

```
#define MAXLEN 40
```

```
#define NSTUD 3
```

```
typedef struct studente { ... } studente_t ;
```

```
int main (void) {
```

```
studente_t corsoA[NSTUD];
```

```
int n; FILE * outf;
```

```
/* parte che elabora gli studenti .... la vediamo in lab*/
if ( ( outf = fopen("outfile","w") ) == NULL ) { 
perror("fopen: outfile"); exit(EXIT_FAILURE); }
scrivi stud(corsoA, n, outf);
return 0 ;
```

```
}
```
#### Scrittura su file (binario)

**#define MAXLEN 40**

**}**

**typedef struct studente { ... } studente\_t ;**

**/\* scriviamo direttamente i byte della rappresentaizone (attenzione a cambiare computer ....) \*/ void scrivi\_stud (studente\_t \* a, int n, FILE\* f) { int i;**

**/\* scrive n elementi a partire da a ognuno lundo sizeof(studente) byte nel file f \*/**

**fwrite( a,sizeof(studente\_t), n, f );**

### Scrittura su file (testo)

**#define MAXLEN 40**

**}**

**typedef struct studente { ... } studente\_t ;**

```
/* serializzazione: trasformazione in stringa e scrittura 
 in file di testo 
*/
void scrivi_stud (studente_t * a, int n, FILE* f) {
  int i;
  for (i=0; i>n; i++) 
    fprintf(f,"%s:%s:%u\n", a[i].nome, a[i].cognome, 
                     a[i].matricola);
```
### Esempio: lettura (binario)

```
#include <stdio.h>
```

```
#define MAXLEN 40
```

```
#define NSTUD 3
```

```
typedef struct studente {...} studente_t ;
```

```
/* legge da file binario nell'array x e stampa su 
stdout */
```

```
int main (void) {
```

```
studente_t x[NSTUD]; int i; FILE* ifp;
```

```
ifp = fopen("studenti.out","r");
```

```
fread(x,sizeof(studente_t),NSTUD,ifp);
```

```
for (i=0;i<NSTUD;i++)
```
**printf("%d: %s %s %u\n",i, x[i].nome, x[i].cognome, x[i].matricola);**

```
return 0;
```
**}**